This is from Mozilla Firefox (copy image and paste to Microsoft Word)

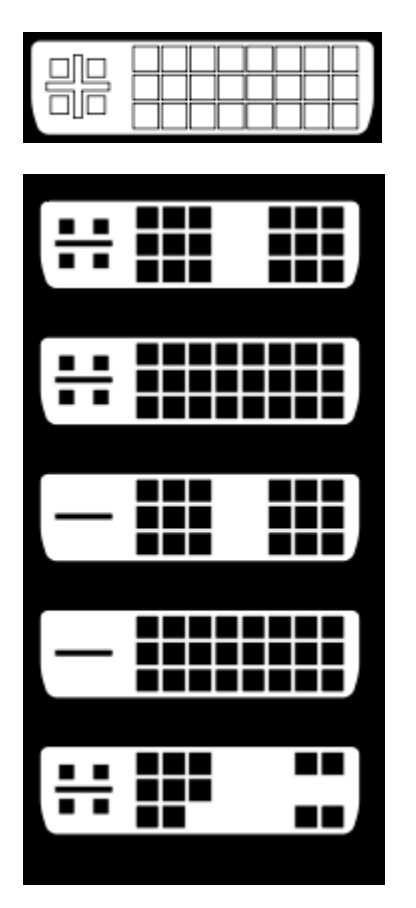

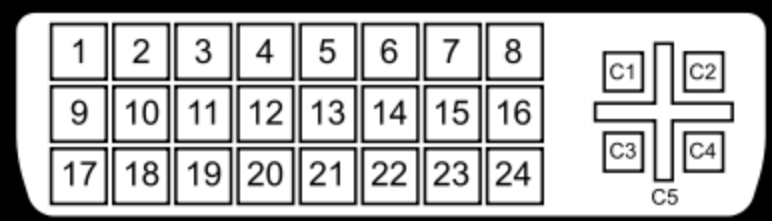

This is from Internet Explorer (copy image and paste to Microsoft Word)

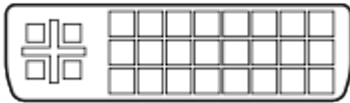

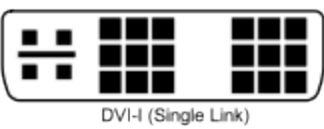

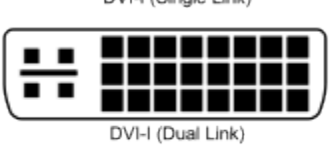

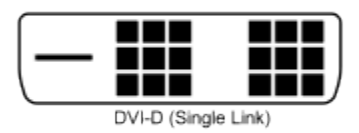

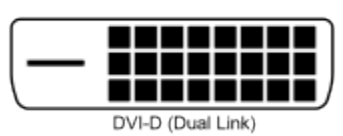

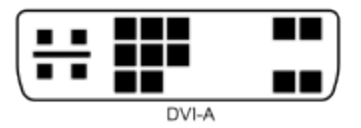

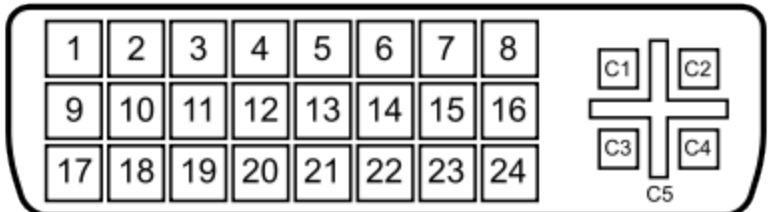